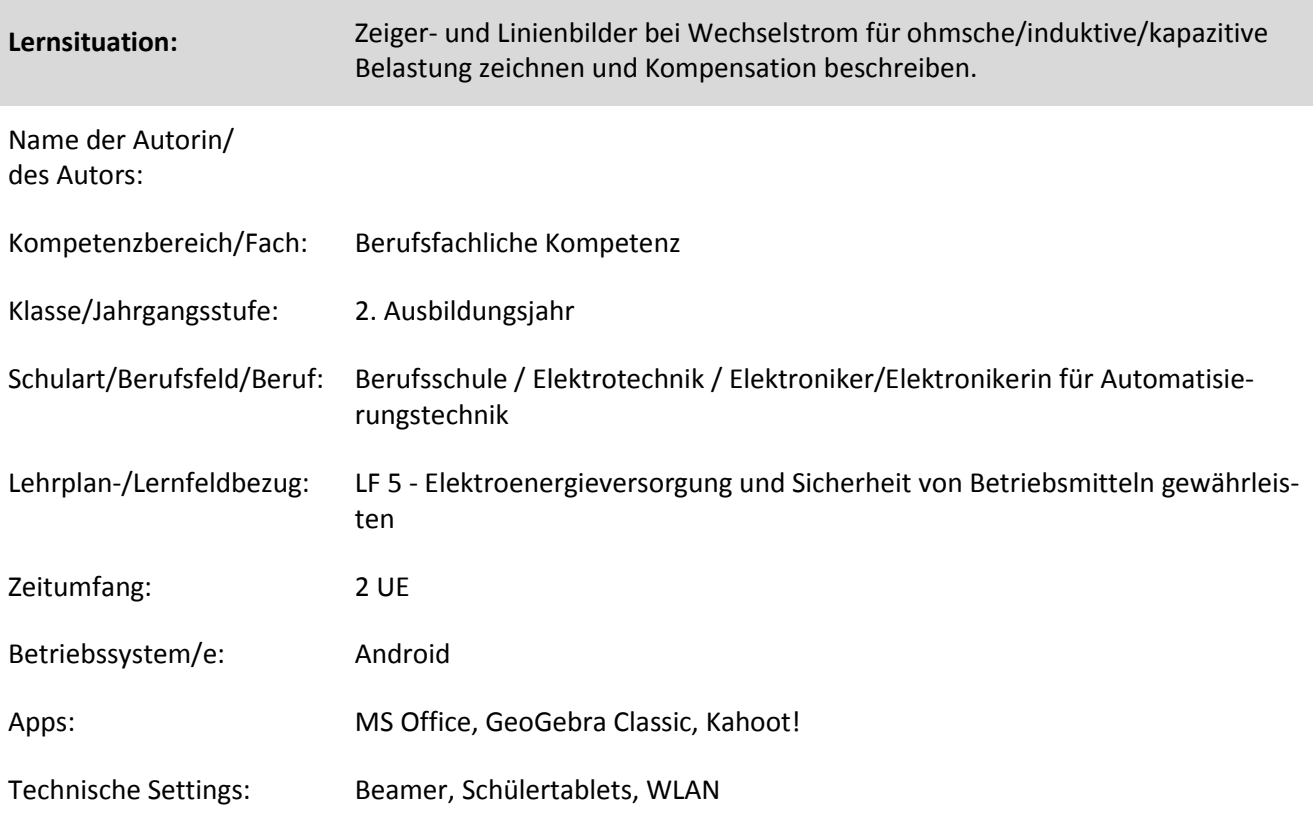

#### **Kurzbeschreibung und Lernziele dieser Unterrichtssequenz für den Tablet-Einsatz**:

Die Kompensation der Blindleistung eines induktiven Verbrauchers wird an Hand eines Versuches an einer Leuchtstofflampe gezeigt. Dieser Versuch wird den Schülerinnen und Schülern (SuS) nicht live gezeigt, sondern liegt lediglich in Form eines Videos vor. Die SuS bekommen den Auftrag (als Hausaufgabe) sich das Video auf ihren Tablets anzuschauen und ein Messprotokoll zu erstellen. Es wird die Methode "Flipped Classroom" angewandt ("Geflippte" Stunden stellen die Lernenden ins Zentrum. "Flipped Classroom" heißt ein didaktisches Konzept, das Lerninhalte vor der Präsenzveranstaltung in aufbereiteter Form – insbesondere als Video – zur Verfügung stellt und die gemeinsame Zeit im "Klassenraum" für Praxis und Anwendung nutzt.). Im folgenden Unterricht bearbeiten die SuS verschiedene Arbeitsaufträge zum Thema Parallelkompensation. Anhand der protokollierten Messdaten zeichnen sie das Leistungsdreieck eines induktiven Verbrauchers (ohne und mit Kompensation), ermitteln daraus die erforderliche Blindleistung  $Q_{Ck}$ , berechnen den Kondensator C<sub>k</sub> und wählen diesen aus einem Herstellerkatalog aus. Um die Zusammenhänge von Strom, Spannung und Phasenverschiebung besser nachvollziehen zu können verwenden die SuS die kostenfreie Mathematik App Geo-Gebra. Es werden verschiedene Liniendiagramme erstellt und deren Ergebnisse mit den gemessenen Werten verglichen. Die SuS erstellen ein Quiz mit Fragen und Antworten zum Thema Kompensation. Dazu verwenden sie die App "Kahoot!".

Das abschließende Unterrichtsgespräch, die Ergebnissicherung und die Lernzielkontrolle werden der Lehrkraft überlassen.

# Zielanalyse zur verbindlichen Einordnung in den Lernfeldunterricht /zur Verlaufsplanung:

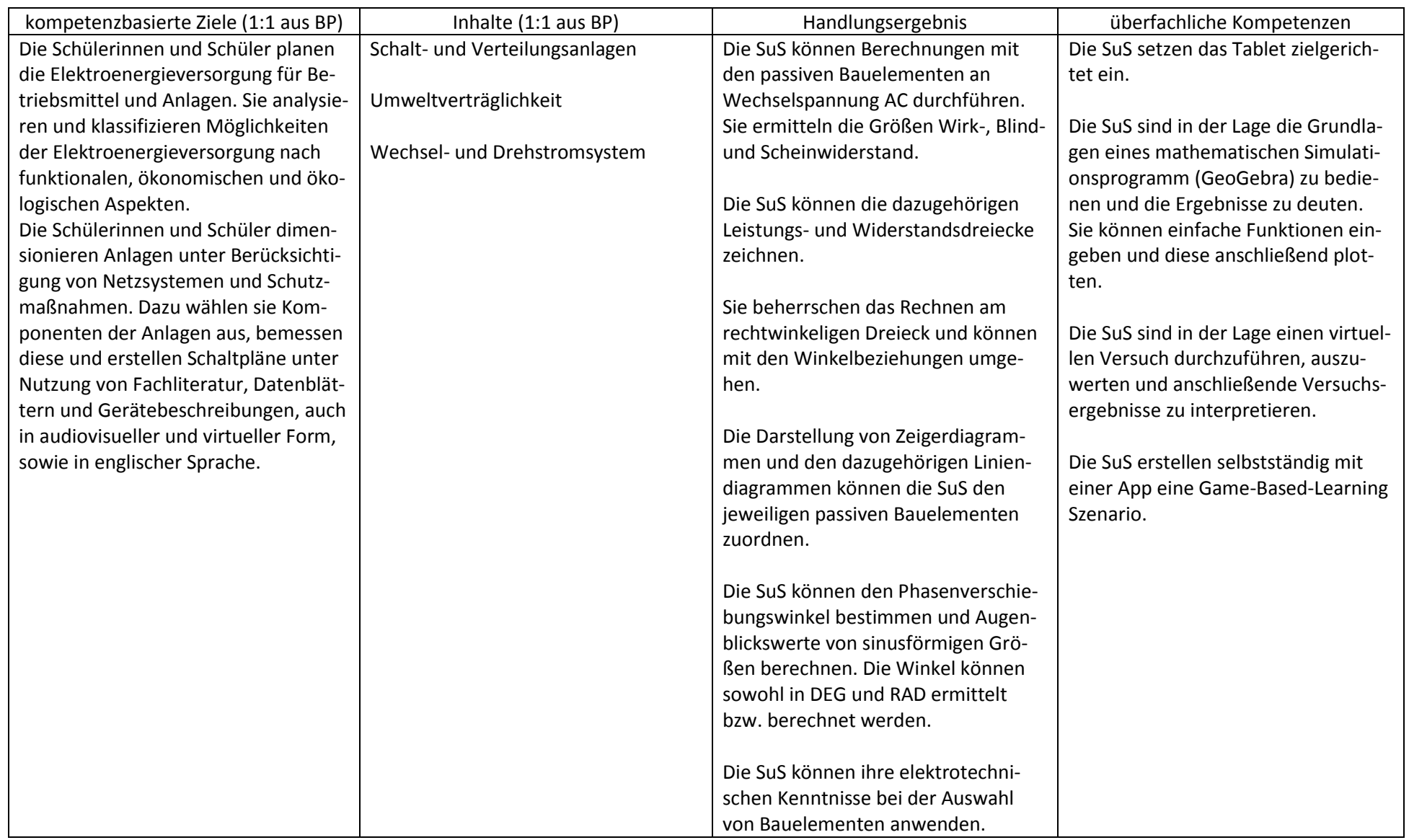

# **Verlaufsplanung**

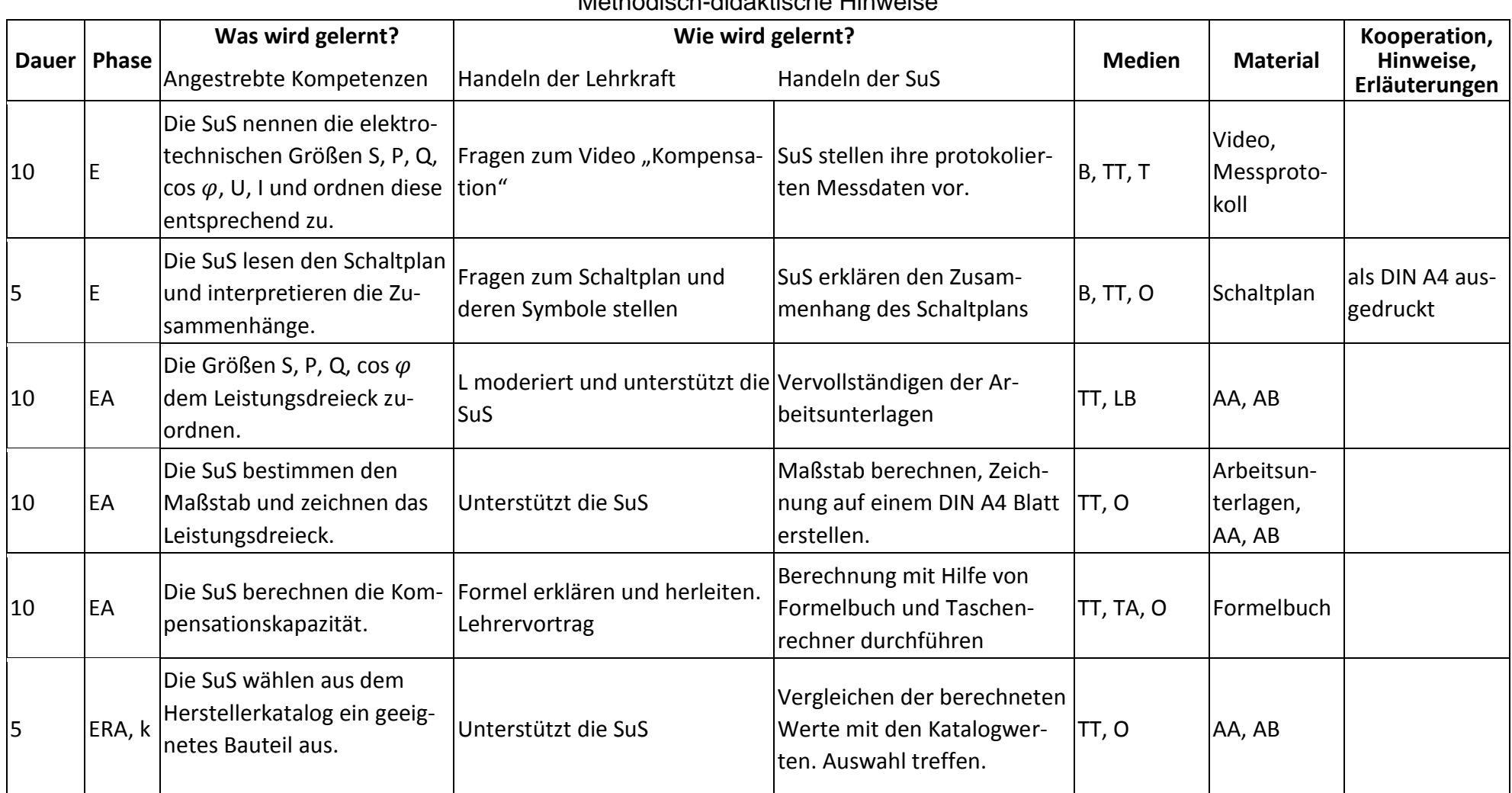

Methodisch-didaktische Hinweise

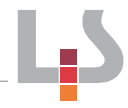

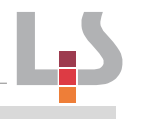

# **Verlaufsplanung**

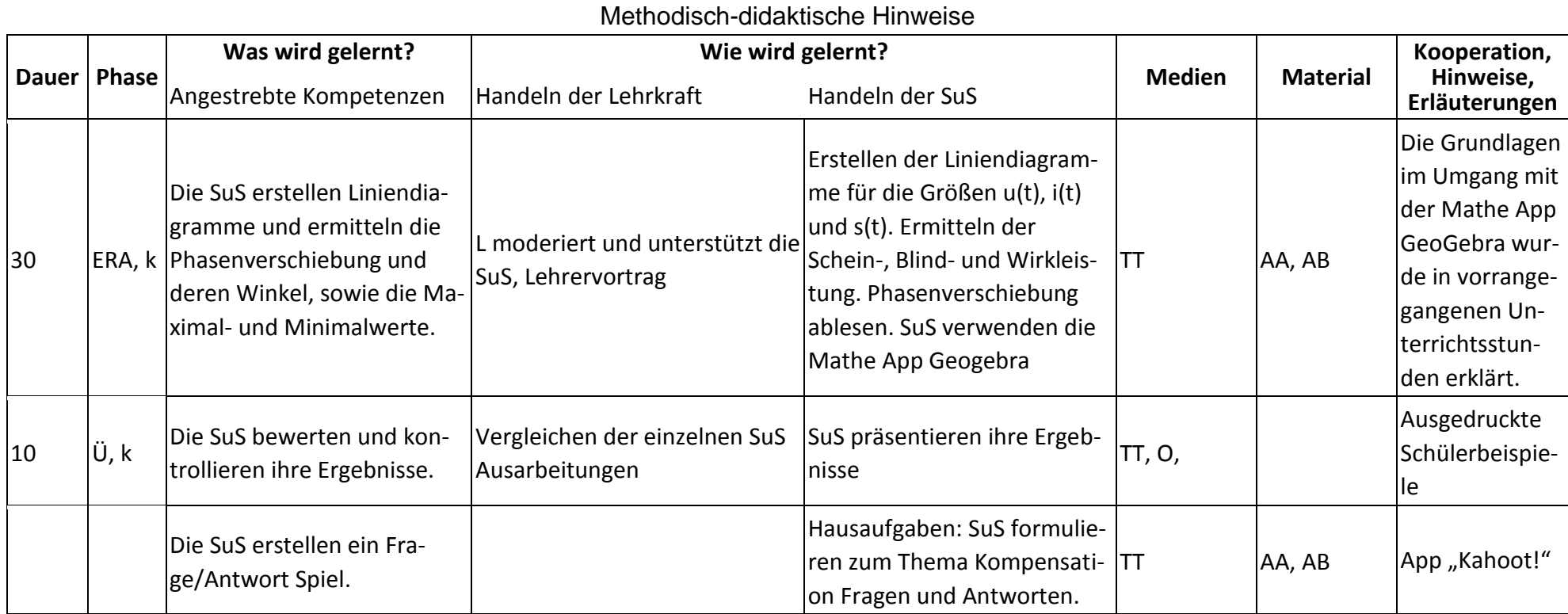

#### Landesinstitut für Schulentwicklung

#### **Abkürzungen:**

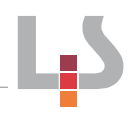

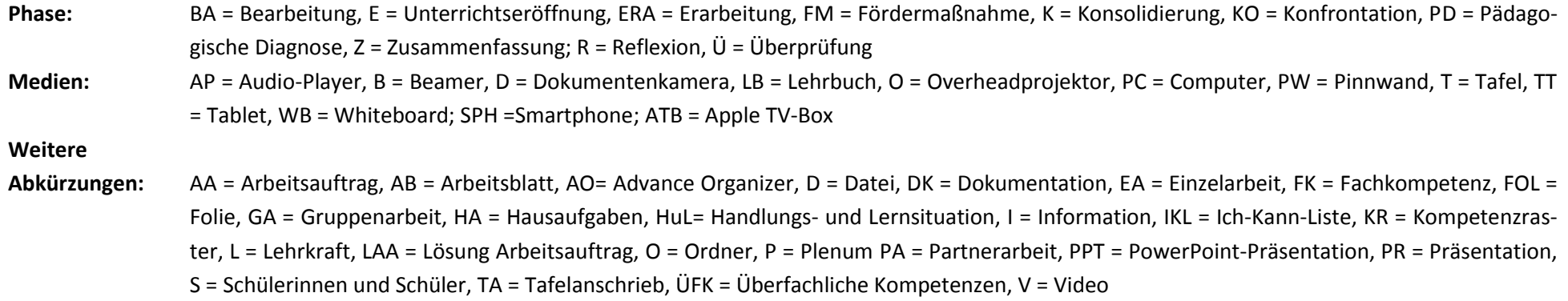

k = kollektiv, koop = kooperativ, i = individuell

**Lernphase:**